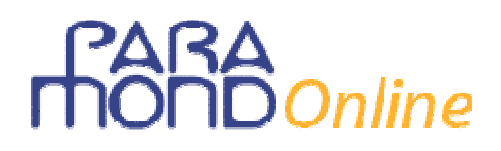

# **L'applicazione delle tecniche** *What if* **e** *Goal Seeking* **nel ripasso degli indicatori economici di redditività**

*di Gian Carlo Bondi* 

## **Proposta metodologica per la preparazione alla redazione del Bilancio con dati a scelta**

Le tecniche *What if* e *Goal seeking* costituiscono procedimenti di simulazione molto efficaci per esercitare il pensiero divergente e accompagnare l'approccio didattico più tradizionale con momenti di scoperta guidata, da organizzare preferibilmente in gruppo, divertendosi e imparando, insieme.

Con la **tecnica** *What if* ci si chiede *che cosa succede ai risultati di un certo procedimento di calcolo* quando vengono avanzate ipotesi alternative rispetto alle condizioni date, allo scopo di valutare le conseguenze sulle grandezze osservate e studiarne la rete di effetti collaterali. In altri termini, si accerta *come cambiano le variabili in uscita quando cambiano le variabili in entrata*. La simulazione permette di valutare a priori gli effetti delle modifiche di uno o più dati nel contesto di un calcolo, allo scopo di raccogliere le informazioni necessarie ad assumere le decisioni più efficaci in un problema di scelta.

All'opposto, con la **tecnica** *Goal seeking* (letteralmente, "cercando la meta") ci si chiede *come devono cambiare le variabili in entrata per ottenere un certo prefissato risultato in uscita*. In altre parole, una volta deciso il valore desiderato nell'output, si appura *che cosa occorre fare per conseguirlo*, individuando in primo luogo le variabili in entrata sulle quali agire (e quelle invece non direttamente rilevanti ai fini dell'obiettivo atteso) e stabilendo poi l'entità della modifica necessaria (segno e importo).

Queste due **tecniche di allenamento** aiutano lo studente a decifrare con maggior consapevolezza le relazioni tra le grandezze utilizzate e a discernere puntualmente nei fenomeni osservati *ciò che rimane costante* ("invariante"), in quanto rivela i rapporti logici tra le variabili, da *ciò che invece cambia*, in quanto esprime gli esiti di un calcolo contingente.

La maggior cognizione acquisita sulle *relazioni tra l'uguale e il diverso* nelle manifestazioni di un fenomeno risulterà molto utile allo studente nei **problemi di scelta dei dati**, poiché gli consentirà di individuare con più sicurezza *che cosa*, *perché* e *come* scegliere. È importante infatti non dimenticare che *le variabili in entrata rappresentano le grandezze delle quali nelle esemplificazioni con dati a scelta occorre necessariamente definire gli importi* allo scopo di poter conseguentemente ottenere le variabili desiderate in uscita. Si tratta dunque degli "ingredienti di struttura" dai quali non si può prescindere se si vuole costruire correttamente un caso aziendale con dati a piacere.

I risultati di entrambe le indagini possono essere ottenuti più rapidamente attraverso l'utilizzo di specifici software.

Di seguito proponiamo un esempio di applicazione delle tecniche *What if …* e *Goal seeking* ai problemi dell'**analisi economica del Bilancio**. Ciascuno potrà naturalmente scegliere ipotesi diverse da quelle indicate o eseguire le attività di simulazione su altri argomenti del programma.

# )nline

L'impresa industriale PRIMAVERA S.p.a. ha ricavato i seguenti dati dal Bilancio d'esercizio al 31/12/*n*:

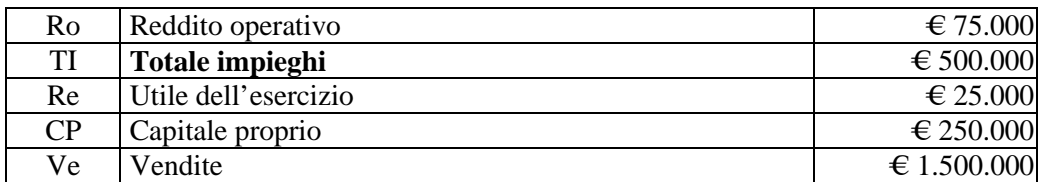

*Eseguire le seguenti attività.* 

## **Prova A**

*Analisi economica: calcolo degli indici di redditività* 

Sulla base delle precedenti cinque **variabili in entrata** (dati di input) eseguire i calcoli relativi ai più importanti dati di output, e cioè alle seguenti sei **variabili in uscita**, che rappresentano sei risultati cruciali ai fini dell'indagine economica:

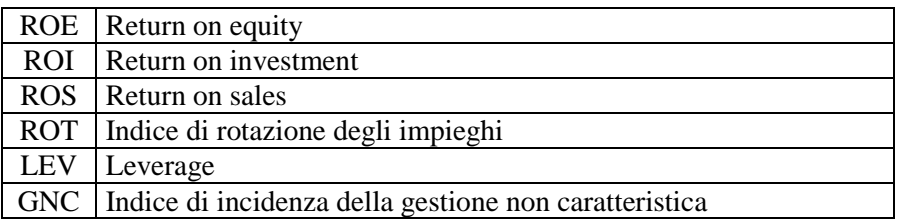

Dimostrare poi le **equivalenze di scomposizione** del **ROI** e del **ROE**.

## **Prova B**

## *Applicazione della tecnica What if …*

Di seguito vengono proposte **cinque simulazioni** in ciascuna delle quali, volta per volta, viene modificata una soltanto delle cinque variabili in entrata, mantenendo inalterato il valore delle altre quattro.

Compilando le tabelle allegate occorre progressivamente definire i valori delle sei variabili in uscita, specificando se esse aumentano, diminuiscono o rimangono uguali, e procedere poi al calcolo del loro risultato.

Il confronto viene posto con la situazione di partenza, e cioè con i risultati definiti nella Prova A.

A titolo esemplificativo, la prima delle cinque simulazioni viene prospettata con la soluzione.

## **Che cosa succede se…**

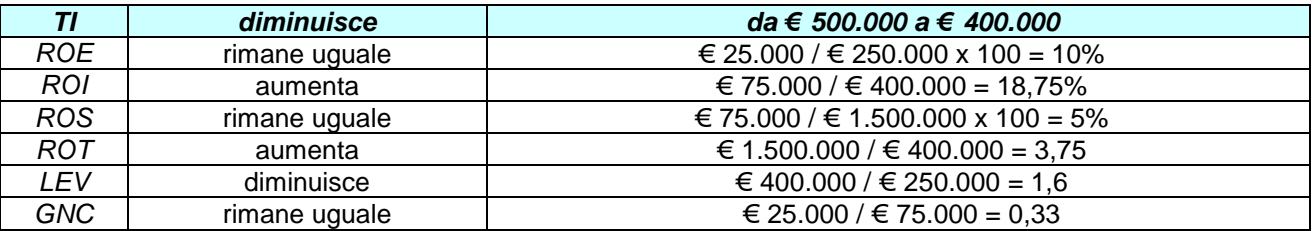

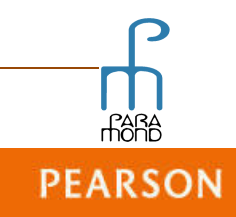

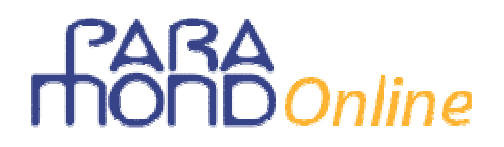

### **Che cosa succede se …**

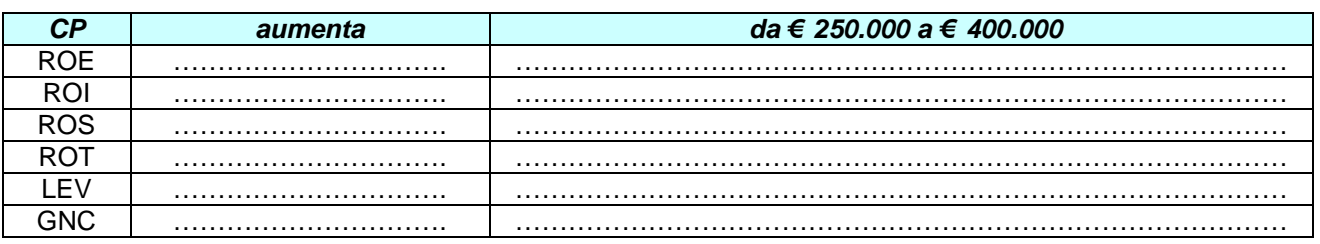

## **Che cosa succede se …**

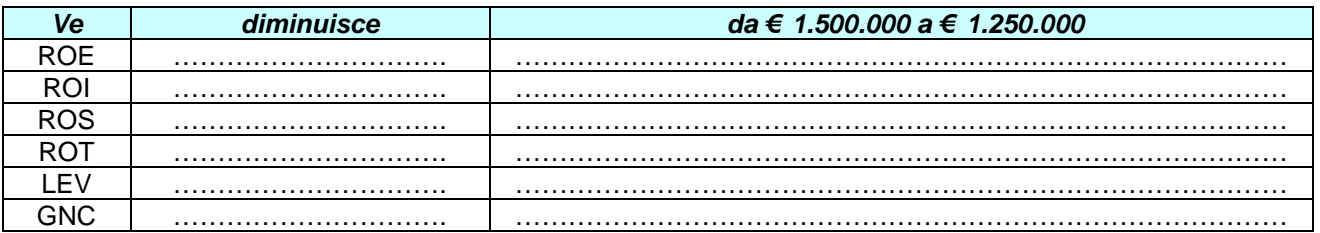

#### **Che cosa succede se …**

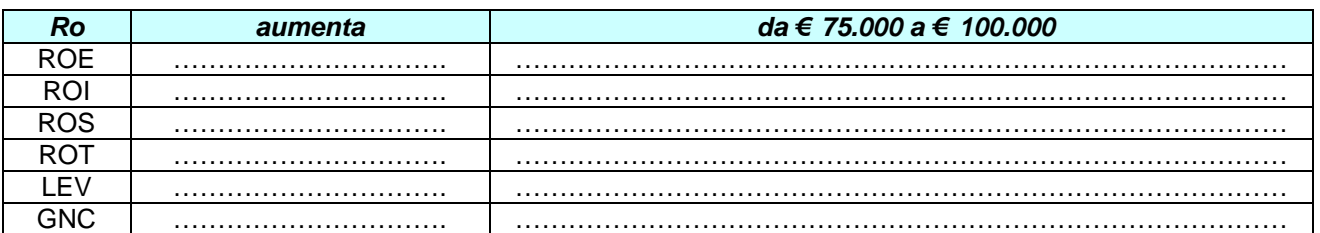

#### **Che cosa succede se …**

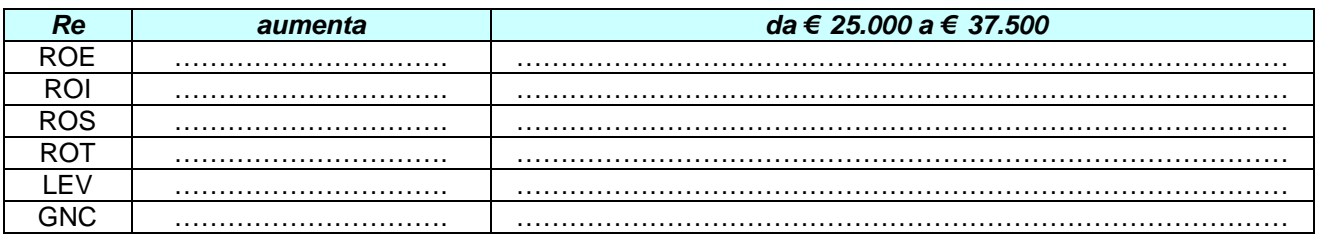

## **Prova C**

## *Applicazione della tecnica Goal seeking*

Di seguito vengono proposte **sei simulazioni** in ciascuna delle quali, volta per volta, viene richiesto uno specifico risultato in uscita, mantenendo inalterato il valore degli altri cinque.

Compilando le tabelle allegate occorre indicare su quali delle cinque variabili in entrata bisogna intervenire e in che modo (con un aumento o una diminuzione) per giungere a quel risultato, proponendo poi un esempio commentato a dimostrazione.

Anche in questo caso, il confronto avviene con i risultati definiti nella Prova A.

A titolo esemplificativo, la prima delle sei simulazioni viene prospettata con la soluzione.

**PEARSON** 

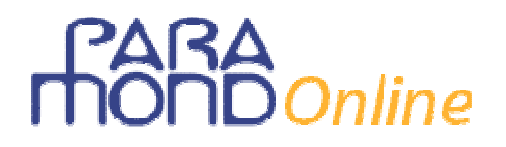

## **Per fare in modo che …**

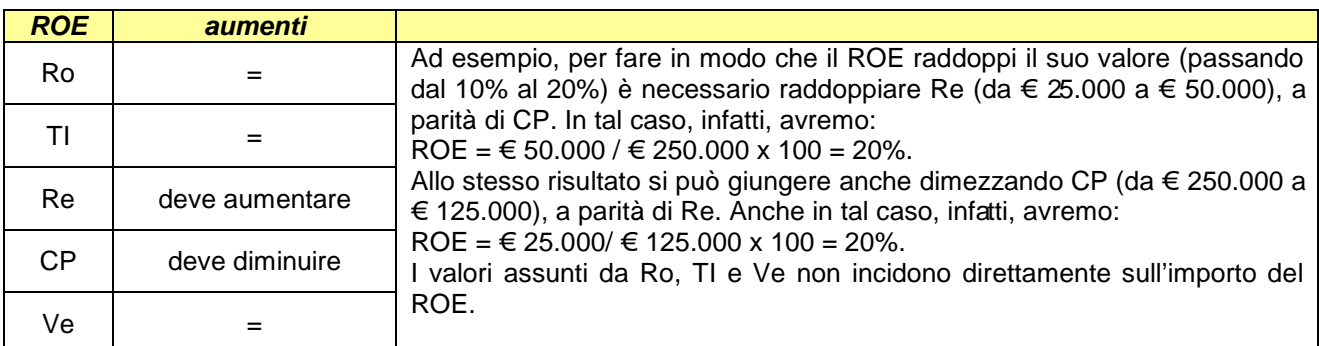

## **Per fare in modo che …**

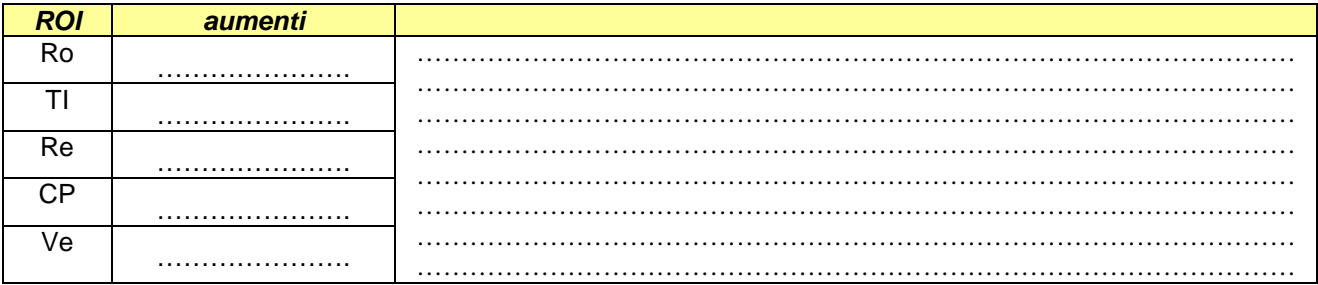

## **Per fare in modo che …**

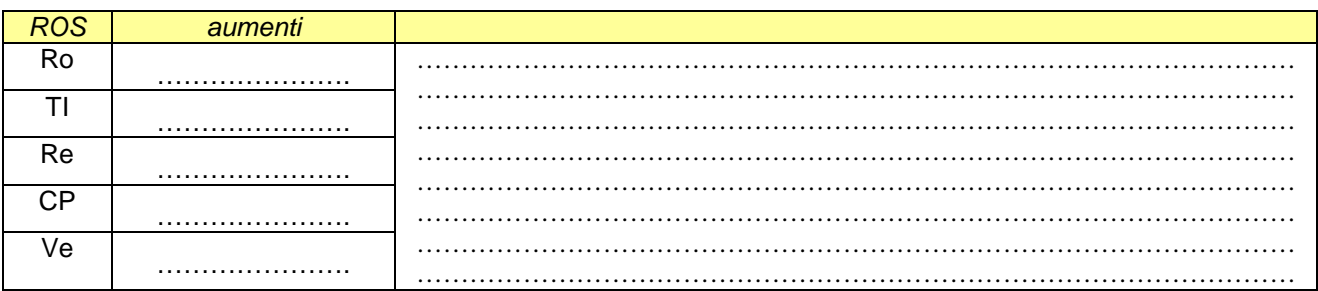

### **Per fare in modo che …**

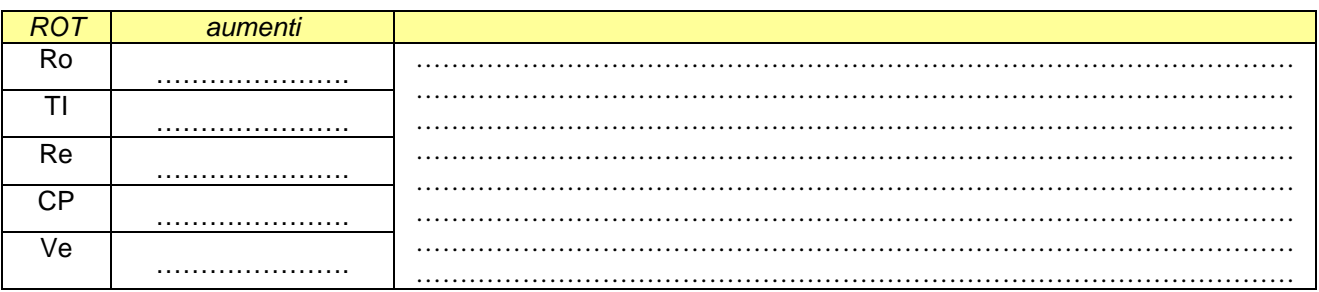

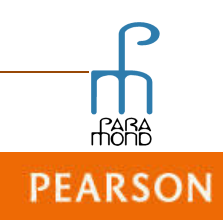

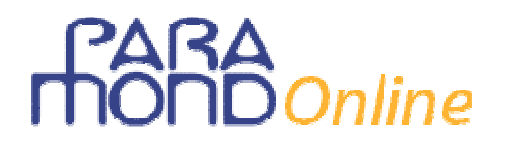

## Per fare in modo che ...

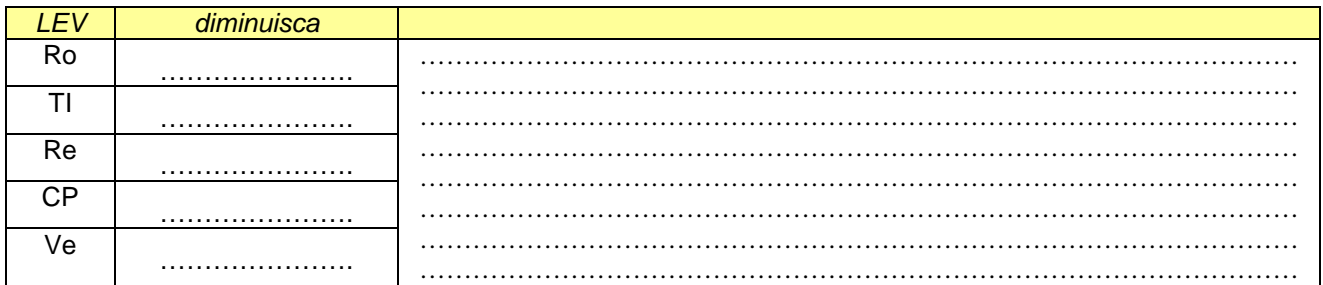

## Per fare in modo che ...

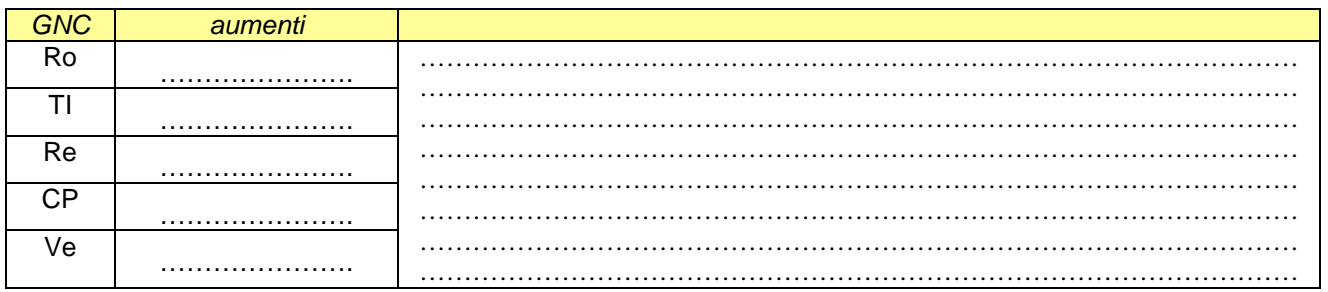

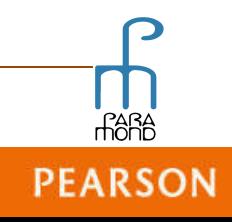

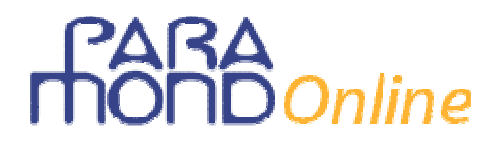

# **Soluzioni**

## **Prova A**

Calcoliamo il ROE (Return on equity):  $ROE = Re / CP1$  %  $\text{\textsterling} 25.000 / \text{\textsterling} 250.000$   $\text{\textsterling} 100 = 10\%$ 

Calcoliamo il ROI (Return in investment)  $ROI = Ro / TI %$  $\text{\textsterling}$  75.000 /  $\text{\textsterling}$  500.000  $\times$  100 = 15%

Calcoliamo il ROS (Return on sales):  $ROS = Ro / Ve$  % € 75.000 / € 1.500.000 $x$  100 = 5%

Calcoliamo l'Indice di rotazione degli impieghi:  $ROT = Ve / TI$  $\text{\textsterling} 1.500.000 / \text{\textsterling} 500.000 = 3$ 

Calcoliamo il Leverage:  $LEV = TI / CP1$  $\text{\textsterling} 500.000 / \text{\textsterling} 250.000$  x  $100 = 2$ 

Calcoliamo l'Indice di incidenza della gestione non caratteristica:  $GNC = Re / Ro$  $\text{\textsterling} 25.000 / \text{\textsterling} 75.000 = 0,33$ 

Dimostriamo l'equivalenza di scomposizione del ROI:  $ROI = ROS \times ROT$  $15\% = 5\% \times 3$ 

Dimostriamo l'equivalenza di scomposizione del ROE:  $ROE = ROI \times LEV \times GNC$  $10\% = 15\% \times 2 \times 0.33$ 

Riepiloghiamo i risultati per rendere più semplice l'attività di confronto prevista nelle prove B e C:

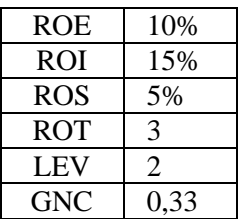

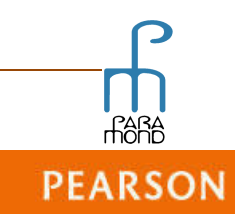

# a<br>Donline

## **Prova B**

**In grassetto** i dati in uscita che subiscono un cambiamento rispetto a quelli ottenuti nella Prova A.

## **Che cosa succede se …**

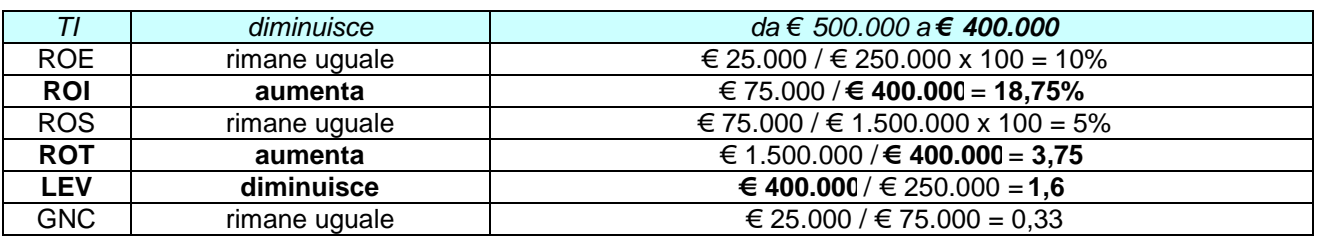

## **Che cosa succede se …**

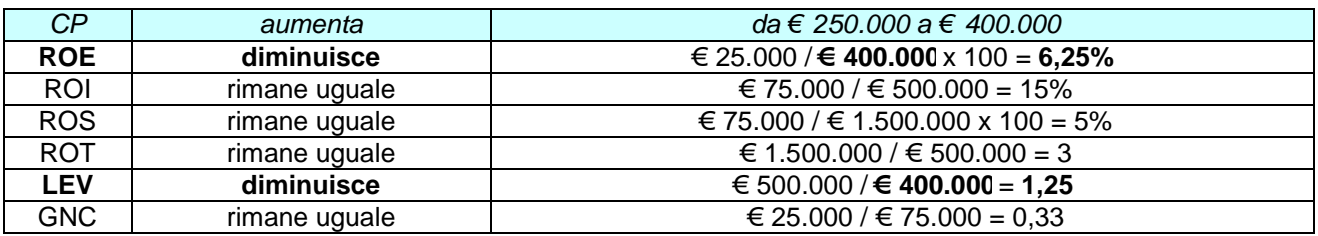

## **Che cosa succede se …**

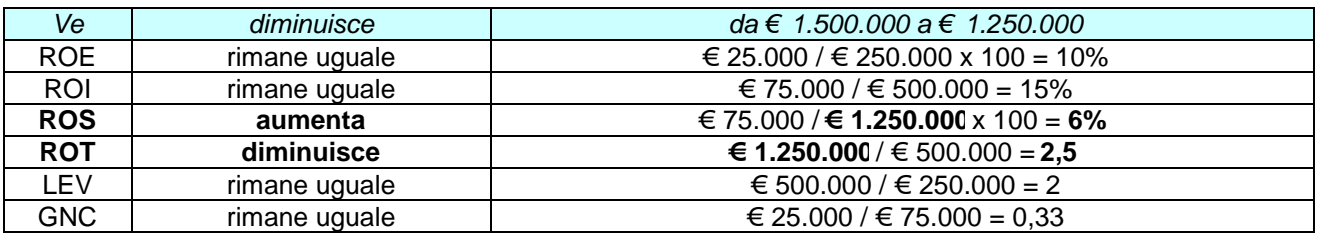

## **Che cosa succede se …**

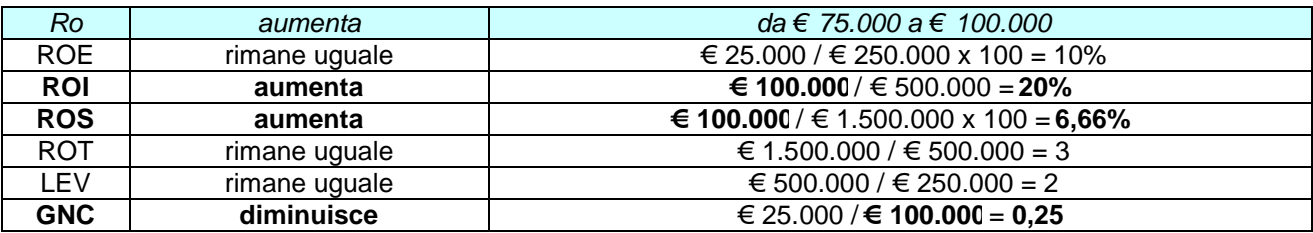

## **Che cosa succede se …**

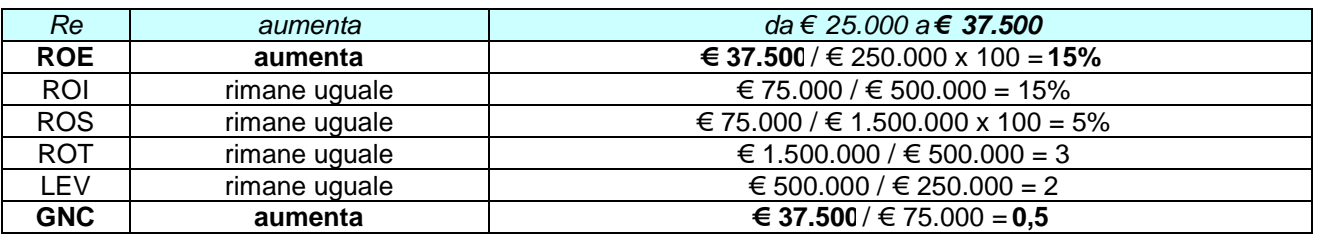

**PEARSON** 

# A<br>DOnline

# **Prova C**

**In grassetto** i dati in entrata che subiscono un cambiamento rispetto a quelli utilizzati nella Prova A.

## **Per fare in modo che …**

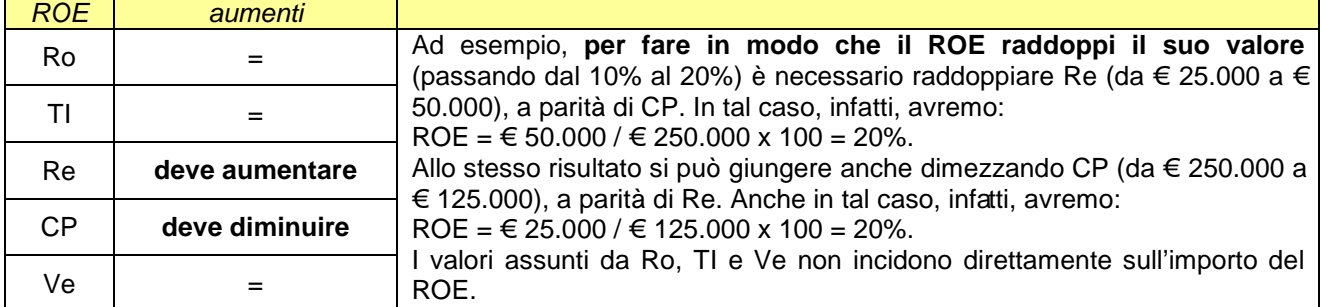

## **Per fare in modo che …**

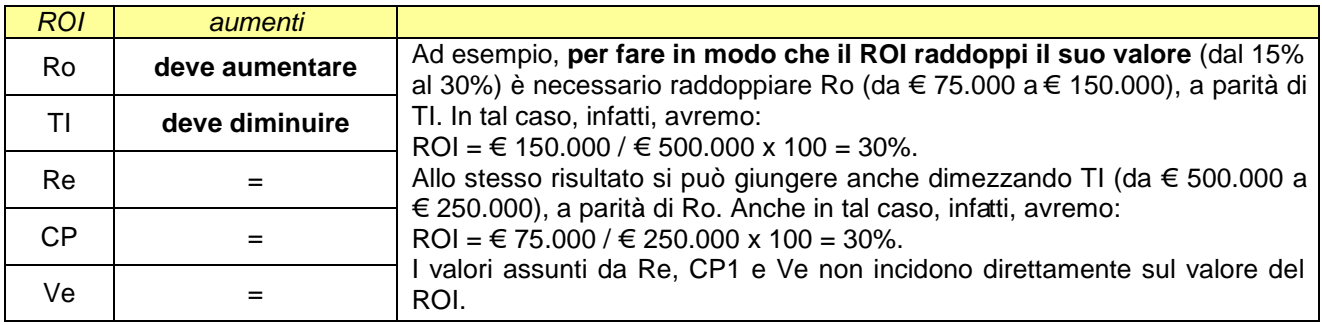

## **Per fare in modo che …**

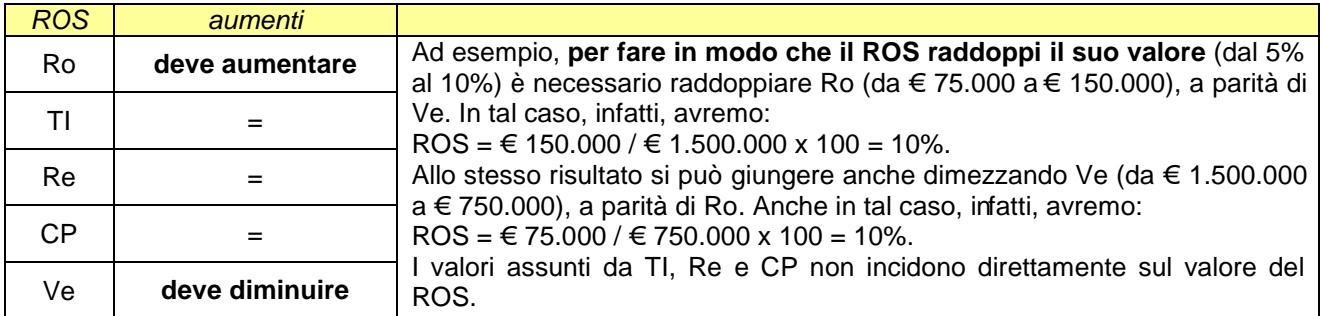

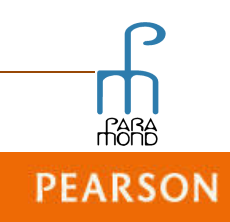

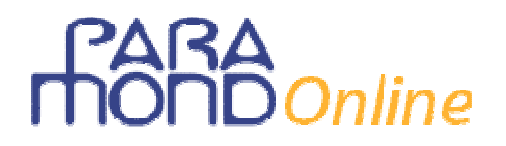

## **Per fare in modo che …**

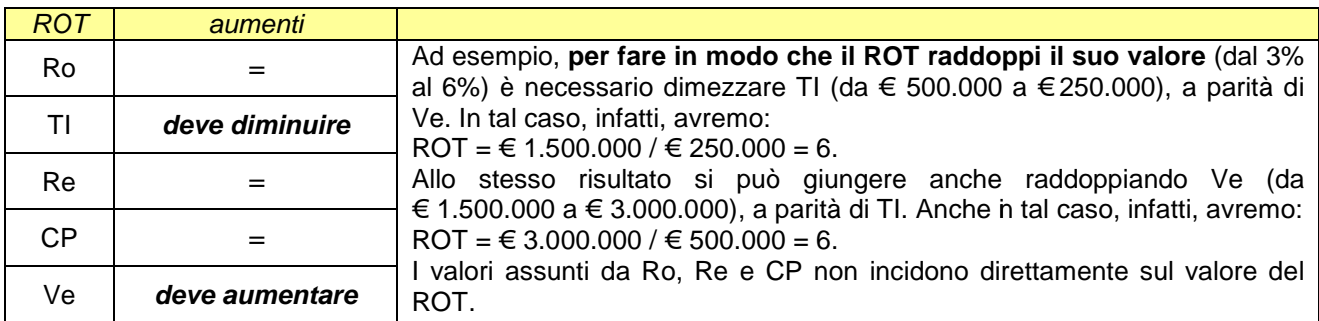

## **Per fare in modo che …**

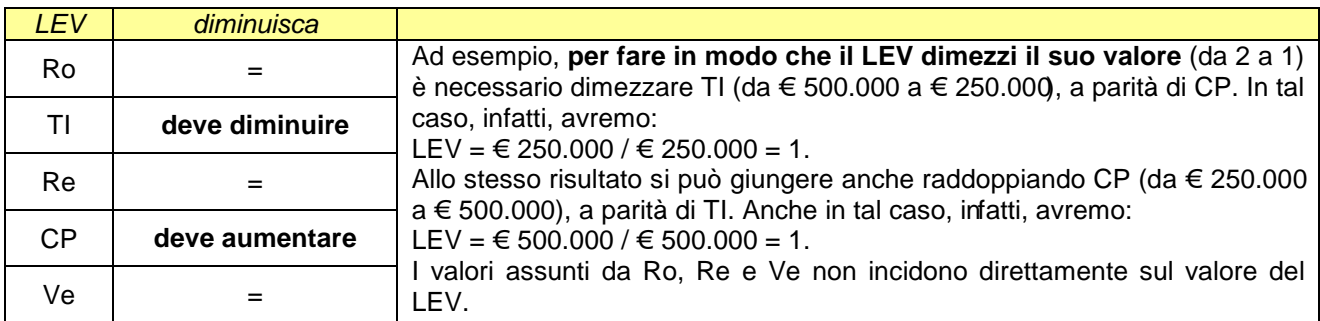

## **Per fare in modo che …**

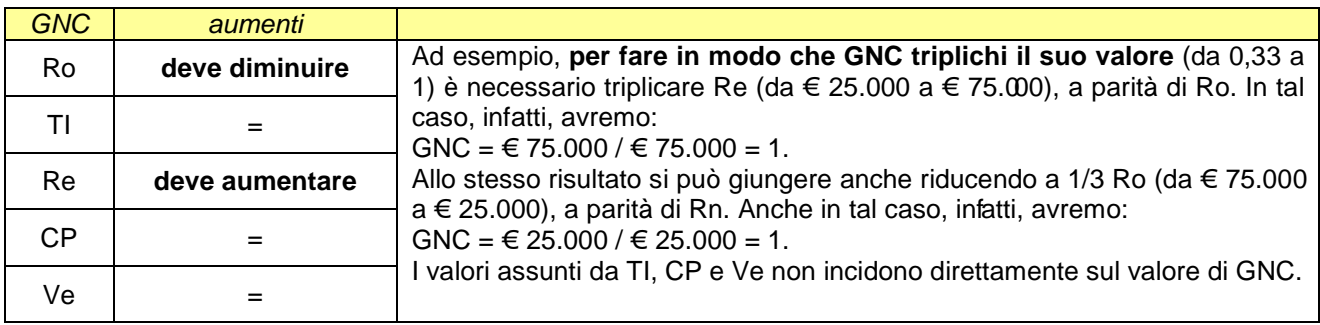

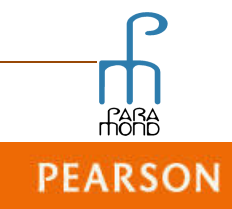